## Welcome to the Raspberry Pi Beginner Guide: Unleash Your Creativity with This Powerful Mini Computer!

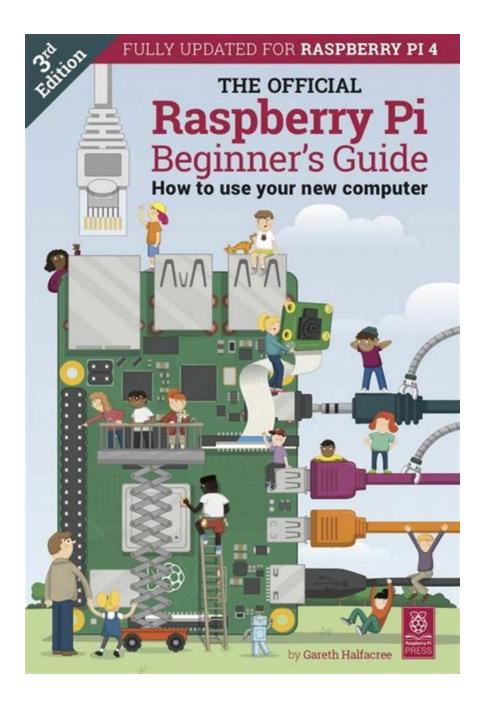

Are you ready to dive into the exciting world of Raspberry Pi? This comprehensive beginner guide will serve as your ultimate learning resource,

providing you with everything you need to start your Raspberry Pi journey!

#### Chapter 1: to Raspberry Pi

"What is Raspberry Pi and why is it such a game-changer?"

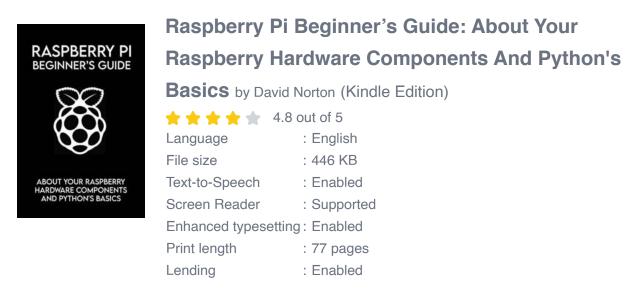

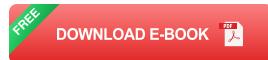

Let's begin by understanding what Raspberry Pi is all about. Raspberry Pi is a credit card-sized single-board computer that allows you to connect to monitors, keyboards, and other essential peripherals. It runs on various operating systems, making it versatile and appealing to beginners and tech enthusiasts alike.

Chapter 1 will provide an in-depth overview of Raspberry Pi, explaining its history, specifications, and different models available. Recognizing the immense potential of this tiny computer will surely ignite your curiosity!

#### Chapter 2: Setting Up Your Raspberry Pi

"Let's get started on this exciting journey!"

This chapter will guide you through the process of setting up your Raspberry Pi. From choosing the right power supply to preparing your SD card with the operating system, we leave no stone unturned in ensuring a smooth setup experience.

You'll learn how to connect your Raspberry Pi to a monitor, keyboard, and mouse, and how to navigate the user interface. Additionally, we'll introduce you to the Raspberry Pi's GPIO pins, allowing you to explore and connect various external components.

#### **Chapter 3: Exploring Raspberry Pi Projects**

"Unleashing your creativity and potential with endless project possibilities!"

Chapter 3 is where the real fun begins! We'll delve into the world of Raspberry Pi projects, showcasing some of the most exciting and practical examples. From creating a media center to building a home automation system, the possibilities are truly endless.

You'll learn about the Python programming language and its integration with Raspberry Pi, enabling you to code and control the various components connected to your board. Whether you're interested in robotics, gaming, or even weather monitoring, this chapter will provide valuable guidance and project ideas.

#### **Chapter 4: Troubleshooting and Support**

"Facing challenges? We've got you covered!"

Inevitably, you may encounter some hurdles along your Raspberry Pi journey. Don't worry! Chapter 4 will equip you with troubleshooting skills and resources to overcome any obstacles. From identifying and resolving common software issues to troubleshooting hardware-related problems, this chapter serves as your troubleshooting toolkit. We'll also provide guidance on seeking support from the Raspberry Pi community, where you can connect with experts and fellow enthusiasts.

#### Chapter 5: Taking Your Raspberry Pi to the Next Level

"Ready to push the boundaries? Let's take your skills and knowledge to new heights!"

Chapter 5 is all about advancing your Raspberry Pi expertise. We'll introduce you to more advanced concepts, including networking, remote access, and security. You'll also learn about different sensors and modules that can enhance the functionalities of your Raspberry Pi projects.

Whether you're interested in creating a smart home system or participating in robotics competitions, this chapter is your gateway to truly unleashing the full power of Raspberry Pi.

#### **Chapter 6: Resources and Further Learning**

#### "Keep growing, keep learning!"

In our final chapter, you'll find a compilation of valuable resources and references to continue your Raspberry Pi learning journey. We'll share books, websites, online communities, and other sources where you can explore and expand your skills further.

Remember, the Raspberry Pi community is incredibly supportive, and the possibilities are endless. With this guide, you have the key to unlocking your creativity and technical potential!

As you conclude this Raspberry Pi beginner guide, you are now equipped with the knowledge and skills to embark on your own Raspberry Pi adventures. The opportunities that Raspberry Pi provides are vast, and it's up to your imagination to push the boundaries.

So what are you waiting for? Dive into the world of Raspberry Pi and let your creativity thrive with this powerful mini-computer at your fingertips!

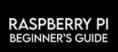

## **B**

ABOUT YOUR RASPBERRY HARDWARE COMPONENTS AND PYTHON'S BASICS

### Raspberry Pi Beginner's Guide: About Your Raspberry Hardware Components And Python's

**Basics** by David Norton (Kindle Edition)

| 🚖 🚖 🚖 🌟 4.8 c        | out of 5    |
|----------------------|-------------|
| Language             | : English   |
| File size            | : 446 KB    |
| Text-to-Speech       | : Enabled   |
| Screen Reader        | : Supported |
| Enhanced typesetting | : Enabled   |
| Print length         | : 77 pages  |
| Lending              | : Enabled   |

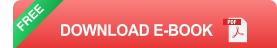

Have you heard about the little device called the Raspberry Pi? Are you passionate about technology and computer science? Would you like to learn how to use Raspberry Pi to program and code cool projects? Did you know that you could use the Raspberry Pi to create software projects as well as real-world physical computing projects? Have you always been curious about the Raspberry Pi, but did know how it could be used to its full potential? If you answered yes to one or more of these questions, then this is the perfect book for you This Raspberry Pi Setup Book simplifies all explanations manner that is easy to understand to ensure that you get proper knowledge about your Raspberry hardware components and Python's basics.

Also, you would be able to learn about:

- · Various Commands and Prompts
- · The Integrated Development and Learning Environment
- · Objectives and Orientation of Python
- · Game Programming with Python
- · Interfacing with the Raspberry Pi Board
- · Linux Resources
- · Python Resources
- · Raspberry Pi Resources

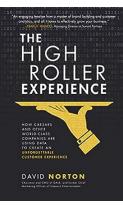

## How Caesars And Other World Class Companies Are Using Data To Create An Engaging Experience Like Never Before

In today's digital era, data has become the currency of the business world. Companies worldwide are leveraging the power of data to gain a competitive edge and deliver...

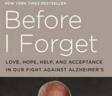

## Uncovering the Power of Love, Hope, Help, and Acceptance for Alzheimer's Patients

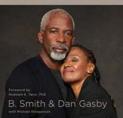

Alzheimer's disease is a complex neurological condition that affects millions of lives worldwide. The debilitating effects of this progressive disorder not only impact those...

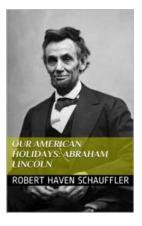

### **Our American Holidays: Abraham Lincoln**

Oftentimes, we wait for the holidays to come around, enjoying a day off and spending quality time with our loved ones. But have you ever...

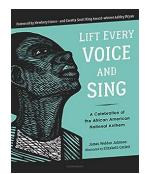

## Lift Every Voice And Sing: A Powerful Anthem That Resonates Across Generations

Imagine standing together, surrounded by thousands of voices harmonizing in unison, singing a song that sends chills down your spine this is the experience of "Lift...

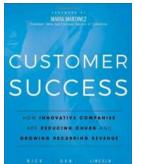

### How Innovative Companies Are Reducing Churn And Growing Recurring Revenue

In today's rapidly changing business landscape, customer retention has become a critical factor for the success of any company. The ability to...

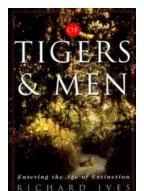

## Of Tigers And Men: Richard Ives - The Extraordinary Journey of a Fearless Wildlife Conservationist

Are you ready to embark on an incredible adventure and discover the remarkable endeavors of Richard Ives, a man dedicated to protecting the majestic tigers of our world?...

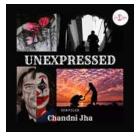

# The Unexpressed Cedella Marley - Unlocking the Untold Story Behind Bob Marley's Daughter

The legacy of Bob Marley is synonymous with reggae music, revolution, and Rastafarian culture. However, little is known about the woman behind the scenes, the unexpressed...

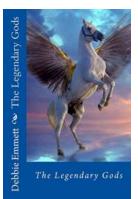

## The Legendary Gods Debbie Emmett: Unlocking the Secrets of their Enigmatic Powers

Throughout history, tales of powerful gods and goddesses have captivated our imagination. Among the countless deities, one name often stands out - The Legendary Gods Debbie...